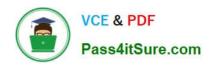

# 1Z0-1033-20<sup>Q&As</sup>

Oracle CPQ Cloud Service 2020 Implementation Essentials

# Pass Oracle 1Z0-1033-20 Exam with 100% Guarantee

Free Download Real Questions & Answers PDF and VCE file from:

https://www.pass4itsure.com/1z0-1033-20.html

100% Passing Guarantee 100% Money Back Assurance

Following Questions and Answers are all new published by Oracle
Official Exam Center

- Instant Download After Purchase
- 100% Money Back Guarantee
- 365 Days Free Update
- 800,000+ Satisfied Customers

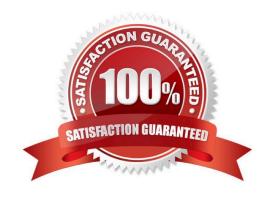

## https://www.pass4itsure.com/1z0-1033-20.html

2024 Latest pass4itsure 1Z0-1033-20 PDF and VCE dumps Download

#### **QUESTION 1**

A new user group has been created in the development environment. What should you do to migrate this new user group to the production environment?

- A. Migrate Commerce to the production environment.
- B. Migrate the new user group to the production environment.
- C. Manually create the new user group in the production environment.
- D. Migrate the new users to the production environment.

Correct Answer: B

#### **QUESTION 2**

Identify two options to which transactions can be forwarded using forwarding rules. (Choose two.)

- A. any of the users who are part of the Approval group
- B. user groups
- C. users
- D. any email address registered in the CPQ Cloud system

Correct Answer: BC

#### **QUESTION 3**

Which statement is true about creating individual user groups for each partner organization, when creating partner organizations?

- A. A host company FullAccess user create groups for partner organizations; however, the superuser of a partner organization can only assign users to existing groups.
- B. The groups of a partner organization are maintained by FullAccess users belonging to the partner organization.
- C. The groups of partner organizations are created by using the Bulk Upload utility or SOAP API calls.
- D. Partner organizations use the same user groups defined for the host company.
- E. Partner organizations have only users, but no user groups.

Correct Answer: A

#### **QUESTION 4**

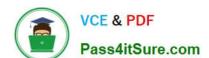

## https://www.pass4itsure.com/1z0-1033-20.html

2024 Latest pass4itsure 1Z0-1033-20 PDF and VCE dumps Download

What are three valid reasons for a Configuration rule failing to execute? (Choose three.)

- A. A runtime error occurs within the rule, which is firing before the current rule.
- B. The status of the rule is set to Inactive.
- C. The rule\\'s Condition attributes are hidden in Configuration Layout.
- D. The attributes used in the rule are not added in Configuration Layout.

Correct Answer: BCD

#### **QUESTION 5**

When defining a new user, which Type value can grant a user account complete access to the CPQ Cloud site?

- A. Administration with Create/Modify Users selected
- B. FullAccess with Create/Modify Users selected
- C. Superuser with Create/Modify Users selected
- D. Root with Create/Modify Users selected
- E. AdminAccess with Create/Modify Users selected

Correct Answer: B

<u>Latest 1Z0-1033-20 Dumps</u> 1Z0-1033-20 PDF Dumps 1Z0-1033-20 VCE Dumps